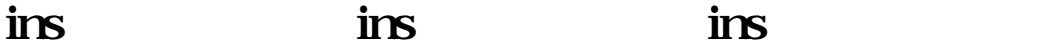

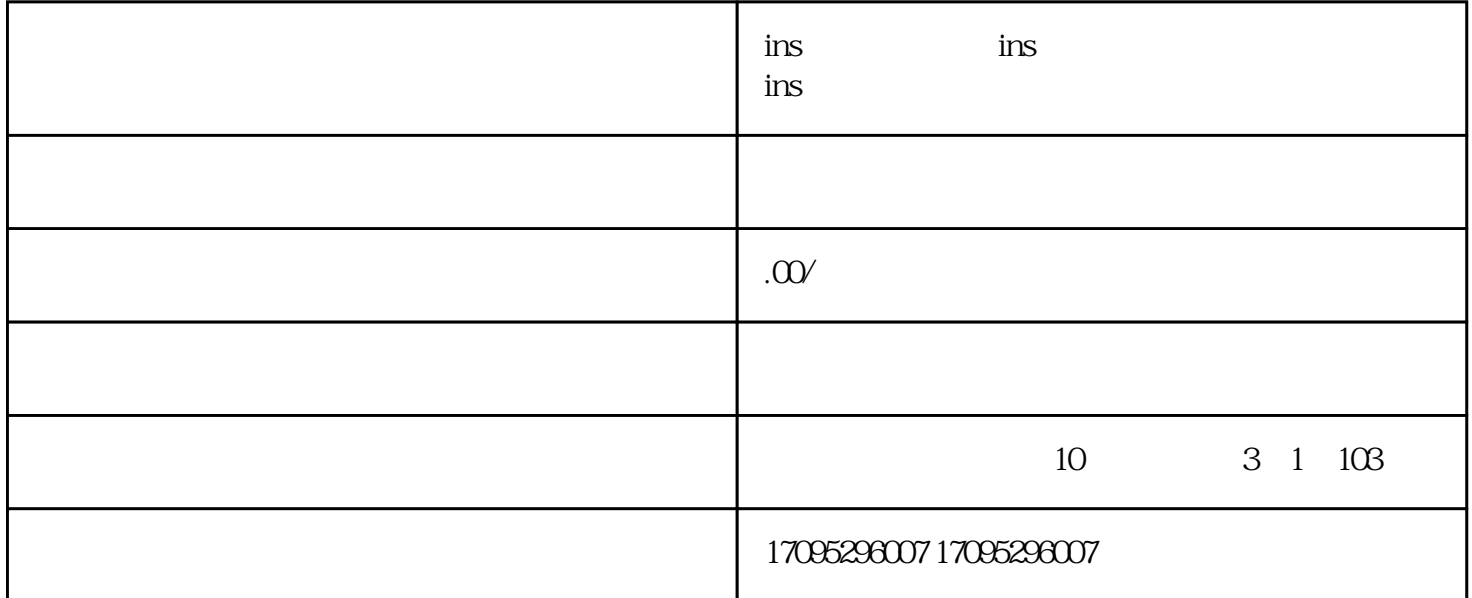

用过Instagram的同学都知道,基于版权原因,ins原生系统是不支持保存原图的功能的。

 $ins \qquad \ldots$ 

如果需要用电脑保存的话,可以登录微信电脑端发送ins链接到 我爱存图 公众号就能保存了。

instag[ram](https://product.pconline.com.cn/itbk/sjtx/sj/1109/2517749.html)

 $if\!tttt$ 

## ifttt "if this then that" here is the set of the set of the set of the set of the set of the set of the set of the set of the set of the set of the set of the set of the set of the set of the set of the set of the set of t

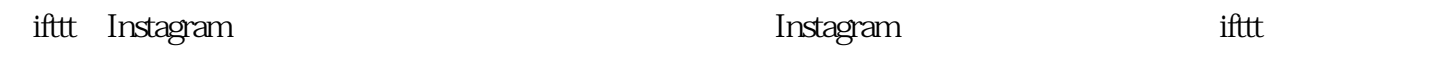

 $\text{ifitt}$  and the contract of the contract of the ifter  $\text{ifitt}$ 

http://www.ifttt.com/

1 Instagram

 $2^{\circ}$ 

3、然后在ifttt上连接Instagram和你想要保存的平台,如Dropbox、Flickr等。在此,以印象笔记为例。iftt

t $\qquad$